## Package 'AdaptFitOS'

July 21, 2022

<span id="page-0-0"></span>Title Adaptive Semiparametric Additive Regression with Simultaneous Confidence Bands and Specification Tests

Version 0.69

Date 2022-07-11

Imports mgcv, SemiPar

Depends nlme, MASS, splines

Description Fits semiparametric additive regression models with spatially adaptive penalized splines and computes simultaneous confidence bands and associated specification (lack-offit) tests. Simultaneous confidence bands cover the entire curve with a prescribed level of confidence and allow us to assess the estimation uncertainty for the whole curve. In contrast to pointwise confidence bands, they permit statements about the statistical significance of certain features (e.g. bumps) in the underlying curve.The method allows for handling of spatially heterogeneous functions and their derivatives as well as heteroscedasticity in the data. See Wiesenfarth et al. (2012) [<doi:10.1080/01621459.2012.682809>](https://doi.org/10.1080/01621459.2012.682809).

#### License GPL  $(>= 2)$

#### NeedsCompilation yes

Author Manuel Wiesenfarth [aut, cre], Tatyana Krivobokova [aut], Matt Wand [ctb] (Some R code from package Semipar), Catherine Loader [cph, ctb] (C code from locfit package), Jiayang Sun [cph, ctb] (C code from locfit package), Lucent Technologies [cph] (C code from locfit package)

Maintainer Manuel Wiesenfarth <m.wiesenfarth@dkfz.de>

Repository CRAN

Date/Publication 2022-07-21 13:00:01 UTC

## R topics documented:

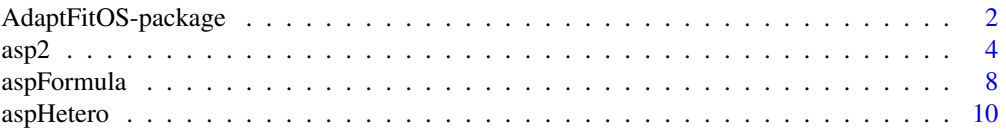

### <span id="page-1-0"></span>2 AdaptFitOS-package

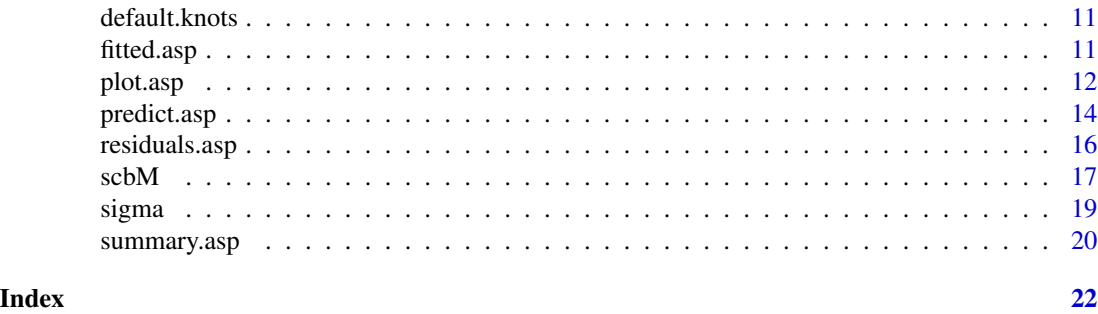

AdaptFitOS-package *Adaptive Semiparametric Additive Regression with Simultaneous Confidence Bands and Specification Tests*

#### Description

Fits semiparametric regression models with spatially adaptive penalized splines and computes simultaneous confidence bands and associated specification (lack-of-fit) tests.

For computation of the critical value for simultaneous confidence bands based on Hotelling's volumeof-tube formula, some functions of the libtube library by Catherine Loader (see package locfit) are used. See the references for details on the construction of the confidence bands.

#### Details

The DESCRIPTION file:

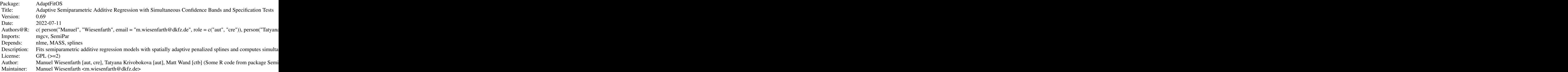

Index of help topics:

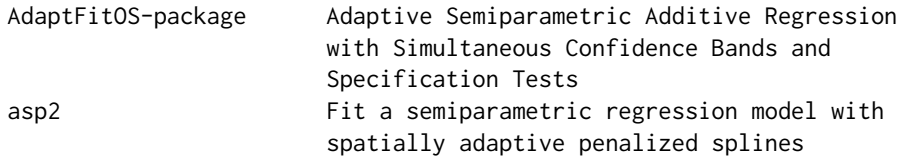

#### <span id="page-2-0"></span>AdaptFitOS-package 3

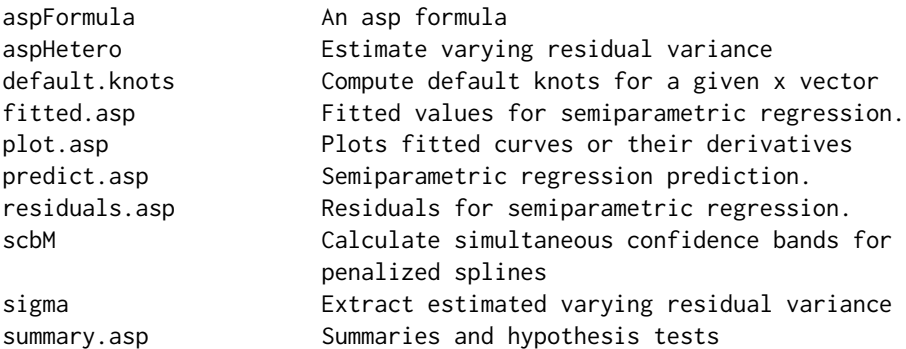

Model estimation using the mixed model representation of penalized splines in combination with simultaneous probability calculations based on the volume-of-tube formula enable the simultaneous inference directly, that is, without resampling methods.

The function asp2() is used to fit the model. Using the resulting asp object, fitted curves or their derivatives can be plotted with plot. asp and information on the parametric effects as well as specification tests for the nonparametric effects can be printed using [summary.asp](#page-19-1).

See Wiesenfarth et al (2012) for technical details and Wiesenfarth (2012, Chapter 5.1) for some more details on the use of the package (including a demonstration on how plots in Wiesenfarth et al are obtained).

#### Author(s)

Manuel Wiesenfarth and Tatyana Krivobokova

#### References

Krivobokova, T., Crainiceanu, C.M. and Kauermann, G. (2008) Fast Adaptive Penalized Splines. *Journal of Computational and Graphical Statistics*, 17(1):1-20.

Krivobokova, T., Kneib, T., and Claeskens, G. (2010) Simultaneous confidence bands for penalized spline estimators. *Journal of the American Statistical Association*, 105(490):852-863.

Wiesenfarth, M., Krivobokova, T., Klasen, S., Sperlich, S. (2012). Direct Simultaneous Inference in Additive Models and its Application to Model Undernutrition. *Journal of the American Statistical Association*, 107(500): 1286-1296.

Wiesenfarth, M. (2012). Estimation and Inference in Special Nonparametric Models. *Doctoral dissertation, Goettingen, Georg-August Universitaet, Diss., 2012*. *http://d-nb.info/104297182X/34*

#### See Also

[spm](#page-0-0) (package SemiPar)

<span id="page-3-1"></span><span id="page-3-0"></span>asp2 *Fit a semiparametric regression model with spatially adaptive penalized splines*

#### Description

Fits semiparametric additive regression models using the mixed model representation of penalized splines with spatially adaptive penalties. It includes the availability of simultaneous confidence bands (also for the derivatives of the smooth curves) and B-spline basis functions. Note that random effects, autocorrelations and interaction surfaces are not supported. Further, only Gaussian responses are supported. Also note that estimated curves are centered to have zero mean. See [aspHetero](#page-9-1) for incorporation of heteroscedastic errors, [scbM](#page-16-1) for some more details on the simulataneous confidence bands and [summary.asp](#page-19-1) for computation of associated specification (lack-of-fit) tests.

#### Usage

```
asp2(form, spar.method = "REML", contrasts=NULL,
     omit.missing = NULL, returnFit=FALSE,
     niter = 20, niter.var = 50, tol=1e-6, tol.theta=1e-6,
    control=NULL)
```
#### Arguments

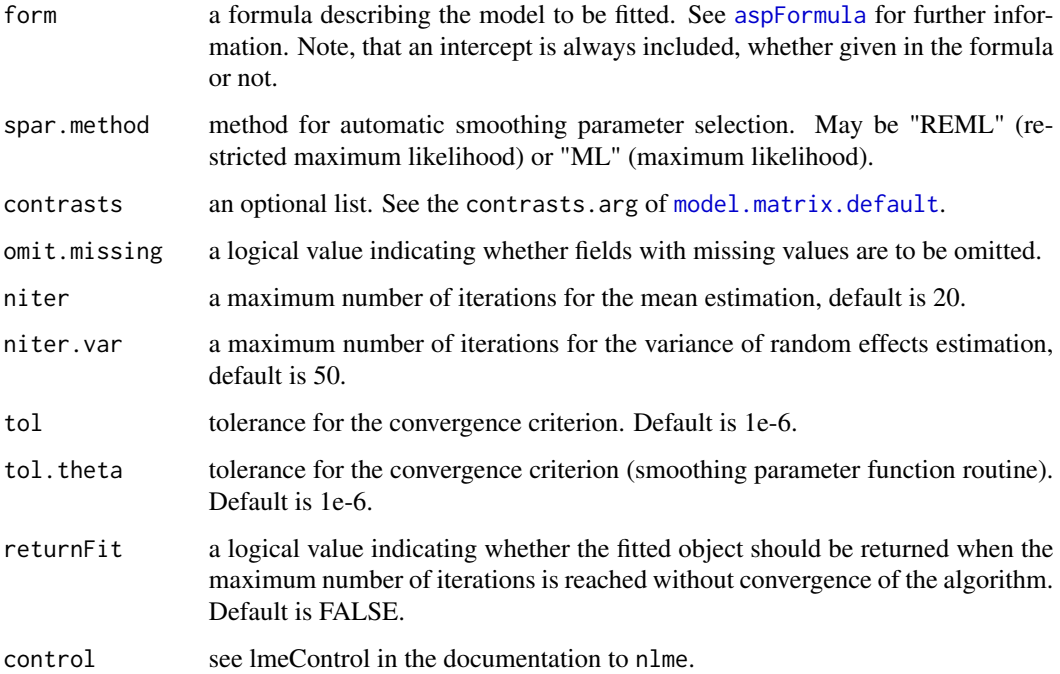

<span id="page-4-0"></span> $\exp$ 2 5

#### Details

See Wiesenfarth et al (2012) for technical details and Wiesenfarth (2012, Chapter 5.1) for some more details on the use of the package (including a demonstration on how plots in Wiesenfarth et al are obtained).

#### Value

A list object of class asp containing the fitted model. The components are:

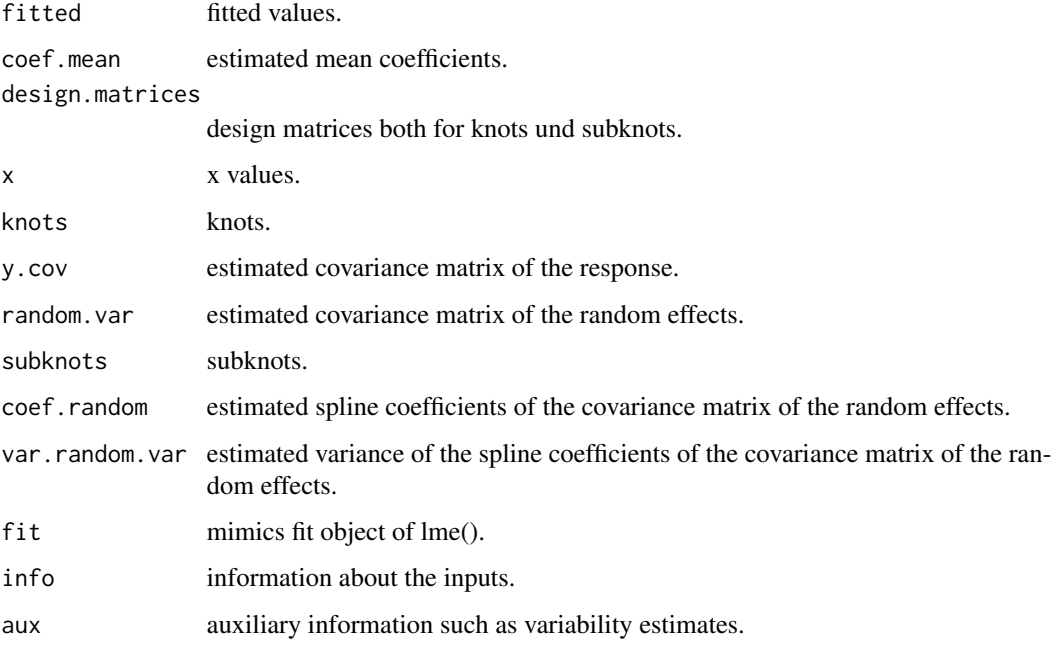

#### References

Krivobokova, T., Crainiceanu, C.M. and Kauermann, G. (2008) Fast Adaptive Penalized Splines. *Journal of Computational and Graphical Statistics. 17(1) 1-20.*

Ruppert, D., Wand, M.P. and Carroll, R.J. (2003) *Semiparametric Regression* Cambridge University Press. <https://web.stat.tamu.edu/~carroll/semiregbook/>

Wiesenfarth, M., Krivobokova, T., Klasen, S., Sperlich, S. (2012). Direct Simultaneous Inference in Additive Models and its Application to Model Undernutrition. *Journal of the American Statistical Association*, 107(500): 1286-1296.

Wiesenfarth, M. (2012). Estimation and Inference in Special Nonparametric Models. *Doctoral dissertation, Goettingen, Georg-August Universitaet, Diss., 2012*. *http://d-nb.info/104297182X/34*

#### See Also

[gam](#page-0-0) (in package 'mgcv'), [lme](#page-0-0) (in package 'nlme')

#### Examples

############

```
## scatterplot smoothing
  x \le -1:1000/1000mu <- exp(-400*(x-0.6)^2)+5*exp(-500*(x-0.75)^2)/3+2*exp(-500*(x-0.9)^2)
  y <- mu+0.5*rnorm(1000)
#fit with default knots
  y.fit <- asp2(y~f(x,adap=TRUE))
  plot(y.fit,residuals=TRUE,lwd=2,scb.lwd=2,scb.lty="dashed")
  # with shaded confidence region.
   # Use scb.lty="blank" to plot the shades only.
    plot(y.fit,residuals=TRUE,shade=TRUE,scb.lty="blank")
## Not run:
## Model with heteroscedastic errors
  attach(mcycle)
  y=accel
  kn1 <- default.knots(times,20)
  # fit model with constant residual variance
    fit= asp2(accel~f(times,basis="os",degree=3,knots=kn1,adap=FALSE),
 niter = 20, niter.var = 200)
  # fit model with varying residual variance
    fith=aspHetero(fit,times,tol=1e-8)
  op \leq par(mfrow = c(1,3))
  plot(fit);plot(fith)
   #sigma() returns the fitted varying residual variance
  plot(sort(times),sigma(fith)[order(times)],type="l")
  par(op)
## additive models
  x1 < -1:300/300x2 < - runif(300)
  mu1 <- exp(-400*(x1-0.6)^2)+5*exp(-500*(x1-0.75)^2)/3+2*exp(-500*(x1-0.9)^2)
  mu2 \le -\sin(2 \times pi \times x2)y2 <- mu1+mu2+0.3*rnorm(300)
  y2.fit <- asp2(y2~f(x1,adap=TRUE)+f(x2,adap=TRUE))
  # switch off adaptive fitting for the first function
    y21.fit <- asp2(y2~f(x1,adap=FALSE)+f(x2,adap=TRUE))
  op \leq par(mfrow = c(2, 2))
  plot(y2.fit)
  plot(y21.fit)
  par(op)
## scatterplot smoothing with specified knots and subknots
```

```
mu <- sqrt(x*(1-x))*sin((2*pi*(1+2^((9-4*6)/5)))/(x+2^((9-4*6)/5)))
   y <- mu+0.2*rnorm(400)
   kn <- default.knots(x,80)
   kn.var <- default.knots(kn,20)
   y.fit <- asp2(y~f(x,knots=kn))
   y.fit2 <- asp2(y~f(x,knots=kn,var.knots=kn.var,adap=TRUE))
   op \leq par(mfrow = c(1, 2))
   plot(y.fit)
   plot(y.fit2)
   par(op)
##################
#more examples
 beta=function(l,m,x)
  return(gamma(l+m)*(gamma(l)*gamma(m))^(-1)*x^(l-1)*(1-x)^(m-1))
 f1 = function(x) return((0.6*beta(30,17,x)+0.4*beta(3,11,x))*1/0.958)f2 = function(z) return((sin(2*pi*(z-0.5))^2)*1/.3535)
 f3 = function(z)return((exp(-400*(z-0.6)^2)+
  5/3*exp(-500*(z-0.75)^2)+2*exp(-500*(z-0.9)^2))*1/0.549)
 set.seed(1)
 N < -500x1 = runif(N, 0, 1)x2 = runif(N, 0, 1)x3 = runif(N, \emptyset, 1)kn1 <- default.knots(x1,40)
 kn2 <- default.knots(x2,40)
 kn3 <- default.knots(x3,40)
 kn.var3 <- default.knots(kn3,5)
 y <- f1(x1)+f2(x2)+f3(x3)+0.3*rnorm(N)
 # semiparametric model
    fit1= asp2(y~x1+f(x2,basis="os",degree=3,knots=kn2,adap=FALSE)
                    +f(x3,basis="os",degree=3,
                        knots=kn3,var.knots=kn.var3,adap=FALSE),
                    niter = 20, niter.var = 200)
    summary(fit1)
   plot(fit1,pages=1)
 # all effects flexible
 # fit model with all smoothing parameters constant
    fit2a= asp2(y~f(x1,basis="os",degree=3,knots=kn1,adap=FALSE)
                  +f(x2,basis="os",degree=3,knots=kn2,adap=FALSE)
                  +f(x3,basis="os",degree=3,knots=kn3,adap=FALSE),
                  niter = 20, niter.var = 200)
    plot(fit2a,pages=1)
```

```
# fit model with last smoothing parameter adaptive
   fit2b= asp2(y~f(x1,basis="os",degree=3,knots=kn1,adap=FALSE)
                 +f(x2,basis="os",degree=3,knots=kn2,adap=FALSE)
                 +f(x3,basis="os",degree=3,knots=kn3,adap=TRUE,
                    var.knots=kn.var3,var.basis="os",var.degree=3),
                niter = 20, niter.var = 200)
 # plot smoothing parameter function for covariate x3.
 # Note that in the case of B-splines additional knots are added,
 # see references.
   plot(seq(0,1,length.out=42), fit2b$y.cov/fit2b$random.var[85:126],
                ylab=expression(lambda(x3)),xlab="x3",type="l",lwd=3)
 # compute 95% simultaneous confidence bands.
 # You could skip this and use "fit2b" indstead of "scb2b" later on, however,
 # if N is large, computing the SCBs various times can take some time
 # if you don't need fitted values and bounds for all covariate points
 # (can be computationally intensive due to large matrix dimensions),
 # set calc.stdev=F such that these are not computed.
   scb2b<- scbM(fit2b,calc.stdev=FALSE)
   plot(scb2b,pages=1)
 # plot only f(x2).
   plot(scb2b,select=2,mfrow=c(1,1),lwd=3,ylab="f(x2)",xlab="x2")
 # plot.scbm (and plot.asp) returns fitted values and confidence limits,
 # if you only need the returned object set plot=FALSE
   pscb=plot(scb2b,plot=FALSE)
 # add pointwise confidence intervals to the plot
   polygon(c(pscb$grid.x[[2]], rev(pscb$grid.x[[2]])),
           c(pscb$fitted[[2]]+1.96*pscb$Stdev[[2]],
             rev(pscb$fitted[[2]]-1.96*pscb$Stdev[[2]])),
           col = grey(0.85), border = NA)
   lines(pscb$grid.x[[2]],pscb$lcb[[2]],lty="dotted",lwd=3)
   lines(pscb$grid.x[[2]],pscb$fitted[[2]],lwd=3)
   lines(pscb$grid.x[[2]],pscb$ucb[[2]],lty="dotted",lwd=3)
 # plot first derivative of f(x1).
 # Useful to check statistical significance of certain features (such
 # as bumps) in a curve.
   scb2bdrv<- scbM(fit2b,drv=1,calc.stdev=FALSE)
   plot(scb2bdrv,select=1)
   #the following would give the same result
   #x11();plot(fit2b,select=1,drv=1)
 # different style
   plot(scb2bdrv,select=1,scb.lty="blank",
    shade=TRUE, shade.col="steelblue")
## End(Not run)
```
<span id="page-7-1"></span>aspFormula *An asp formula*

### <span id="page-8-0"></span>aspFormula 9

#### Description

A formula to be used in [asp2](#page-3-1).

Dummies for categorical covariates are constructed automatically if a variable is given as factor (with contrasts as set by options("contasts") or specified by a list in argument contrasts). Note that only parametric interactions are supported and that interacting covariates have to be multiplied beforehand and given as a new variable in the formula. Smooth terms are given by

f(x,basis="os",degree=3,knots,var.knots,var.basis,var.degree,adap=TRUE)

with the following arguments:

#### Arguments

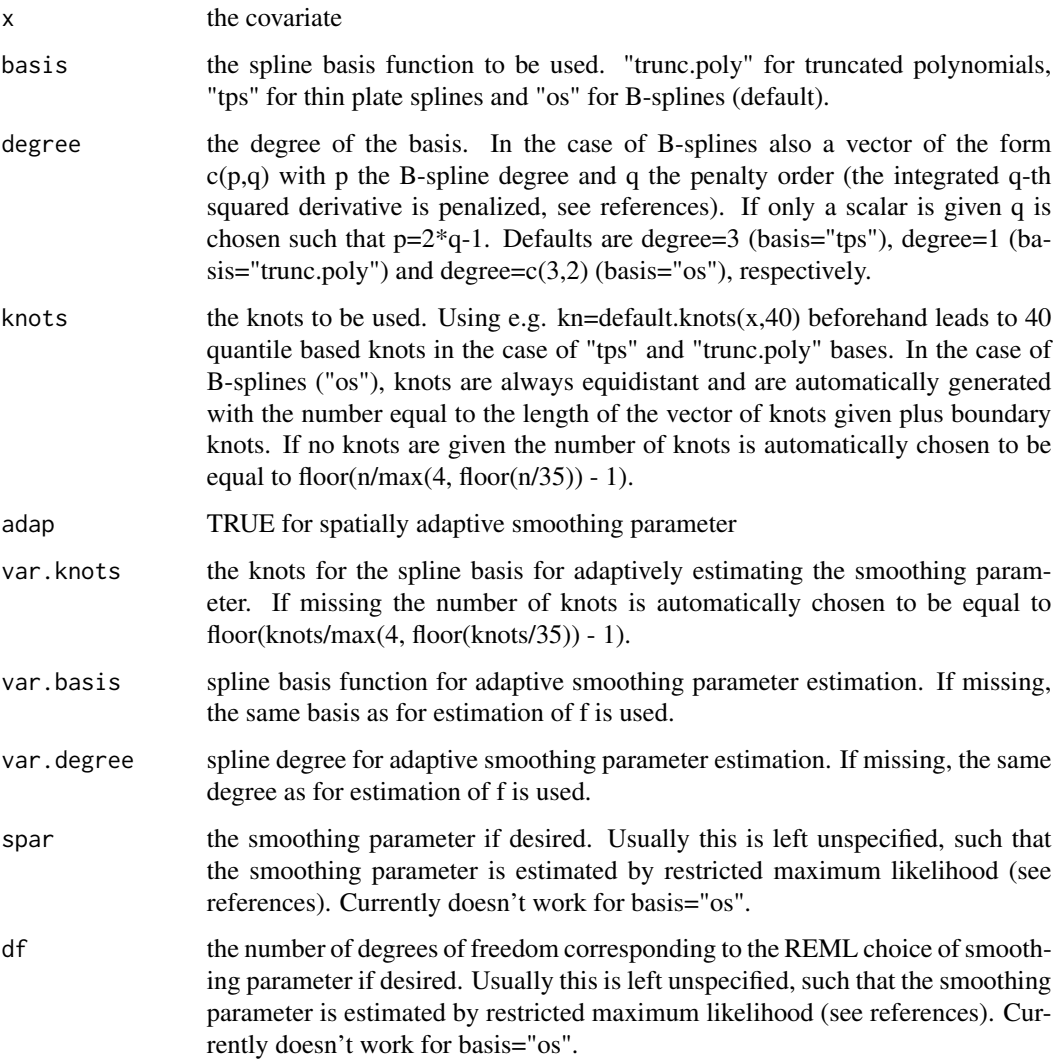

<span id="page-9-1"></span><span id="page-9-0"></span>

#### Description

Estimates a varying residual variance on basis of an asp object. Resulting object can be plotted with simultaneous confidence bands corrected for heteroscedasticity.

#### Usage

```
aspHetero(object, xx, nknots=5, knots=NULL, basis="os",
degree=c(3,2), tol=1e-8, niter=100, niter.var=250)
```
#### Arguments

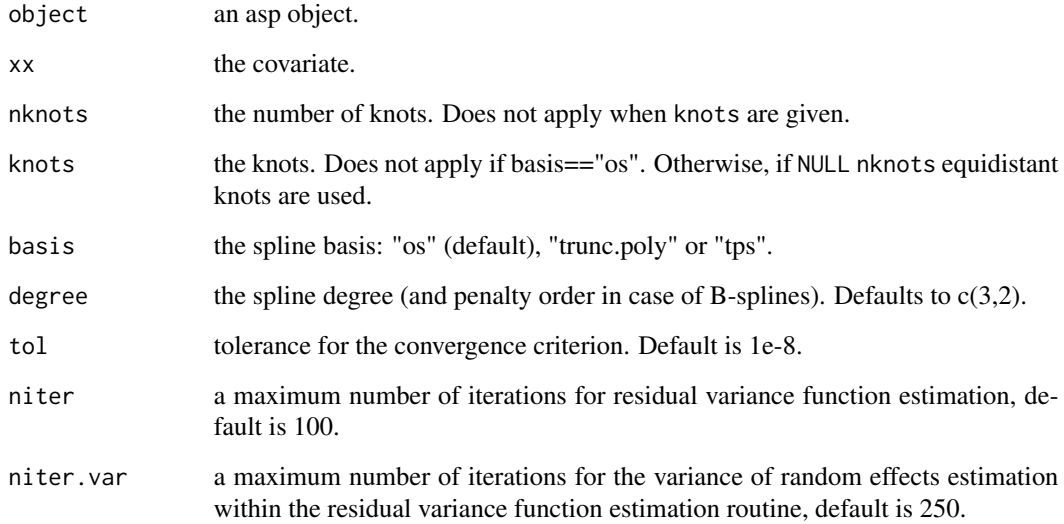

#### Value

An object of class asp with varying variances, with additional element sigmax including information on the spline of the varying variance.

#### References

Wiesenfarth, M., Krivobokova, T., Klasen, S., Sperlich, S. (2012). Direct Simultaneous Inference in Additive Models and its Application to Model Undernutrition. *Journal of the American Statistical Association*, 107(500): 1286-1296.

#### <span id="page-10-0"></span>default.knots and the contract of the contract of the contract of the contract of the contract of the contract of the contract of the contract of the contract of the contract of the contract of the contract of the contract

#### Examples

attach(mcycle)

```
y=accel
kn1 <- default.knots(times,20)
# fit model with constant residual variance
 fit= asp2(accel~f(times,basis="os",degree=3,knots=kn1,adap=FALSE),
   niter = 20, niter.var = 200)
```

```
# fit model with varying residual variance
fith=aspHetero(fit,times,tol=1e-8)
op \leq par(mfrow = c(1,3))
plot(fit);plot(fith)
#sigma() returns the fitted varying residual variance
plot(sort(times),sigma(fith)[order(times)],type="l")
par(op)
```
default.knots *Compute default knots for a given x vector*

#### Description

Computes default knots for a given x vector.

#### Usage

default.knots(x, num.knots, knotchoice="quantiles")

#### Arguments

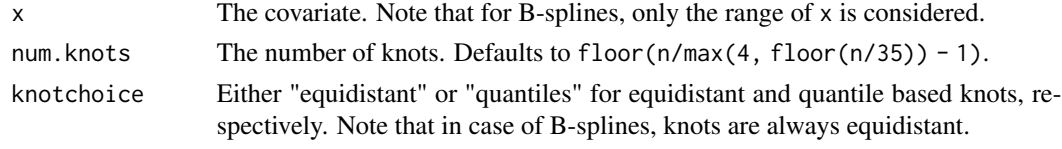

<span id="page-10-1"></span>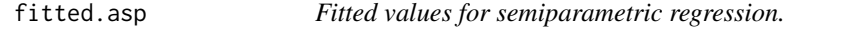

#### Description

Extracts fitted values from a semiparametric regression fit object.

#### Usage

```
## S3 method for class 'asp'
fitted(object,...)
```
<span id="page-11-0"></span>12 plot.asp

#### **Arguments**

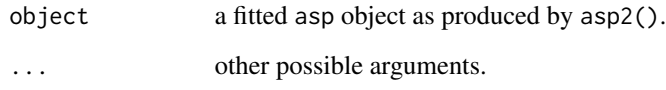

#### Details

Extracts fitted from a semiparametric regression fit object. The fitted are defined to be the set of values obtained when the predictor variable data are substituted into the fitted regression model.

#### Value

The vector of fitted.

#### See Also

[plot.asp](#page-11-1), [predict.asp](#page-13-1), [summary.asp](#page-19-1), [residuals.asp](#page-15-1),

#### Examples

```
data(fossil,package="SemiPar")
attach(fossil)
fit <- asp2(strontium.ratio~f(age))
plot(fit, bands=FALSE)
points(age,fitted(fit)-fit$coef[1],col="red")
```
<span id="page-11-1"></span>plot.asp *Plots fitted curves or their derivatives*

#### Description

Plots fitted curves or their derivatives together with simultaneous confidence bands.

#### Usage

```
## S3 method for class 'asp'
plot(x, select=NULL, drv=0, bands=TRUE, level=0.95, grid=50, pages=0,
plot=TRUE, ylim=NULL, xlab=NULL, ylab=NULL,
     scb.lwd=1, scb.lty="dotted", shade=FALSE, shade.col=grey(0.85),
     residuals=FALSE, residuals.col="steelblue",
     bayes=FALSE, rug=TRUE,...)
```
#### <span id="page-12-0"></span>plot.asp 13

#### Arguments

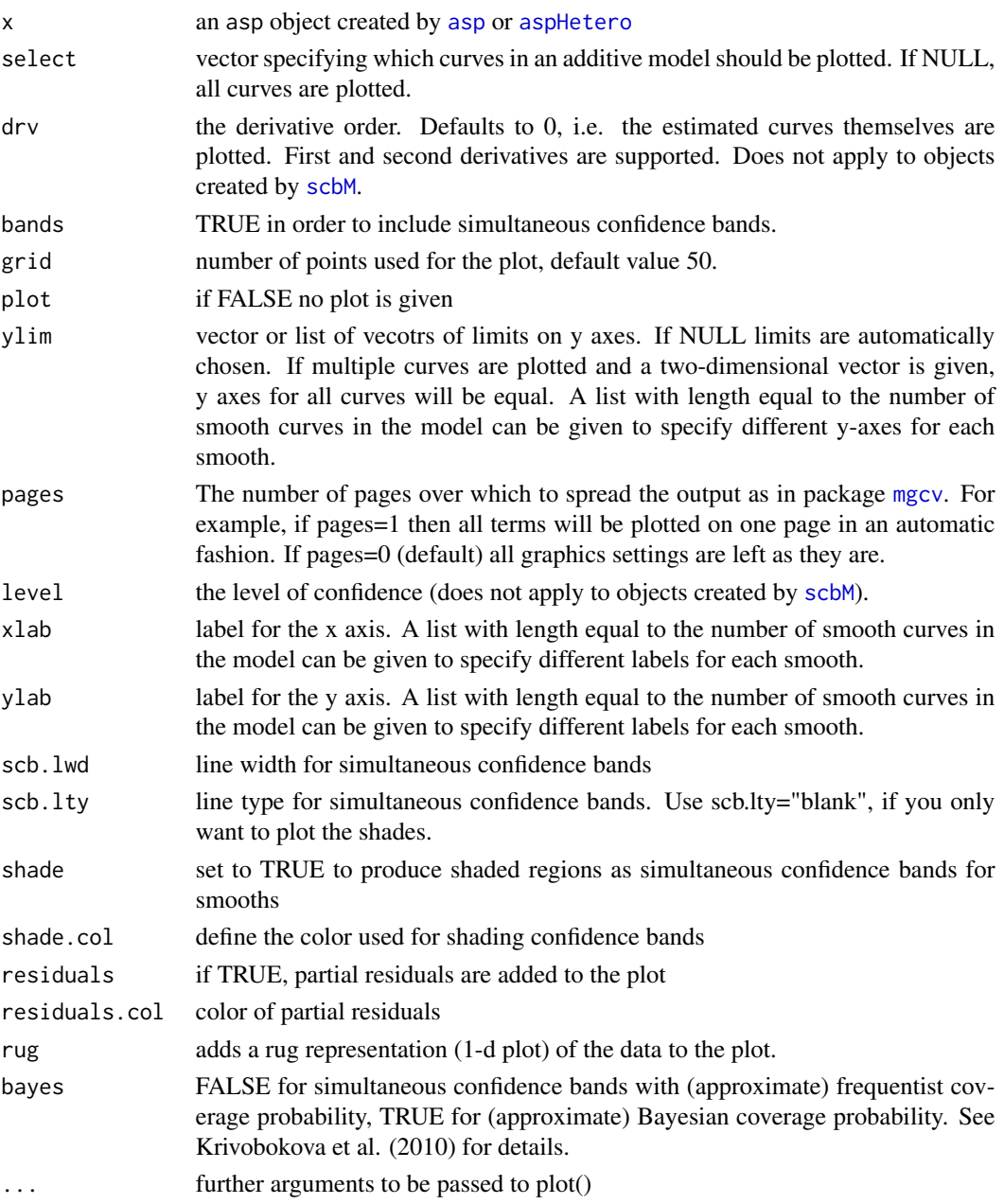

#### Details

plot.asp() first calls [scbM](#page-16-1) and then plot.scbm() to plot an asp object. If plotting takes long (because of a large data set) and you want to plot multiple times with different settings, use [scbM](#page-16-1) and then plot the resulting scbm object with plot.scbm(). Estimated fits are centred to have zero mean. The simultaneous confidence bands have (approximate) frequentist coverage probabilities with automatic bias correction (see references).

#### <span id="page-13-0"></span>Value

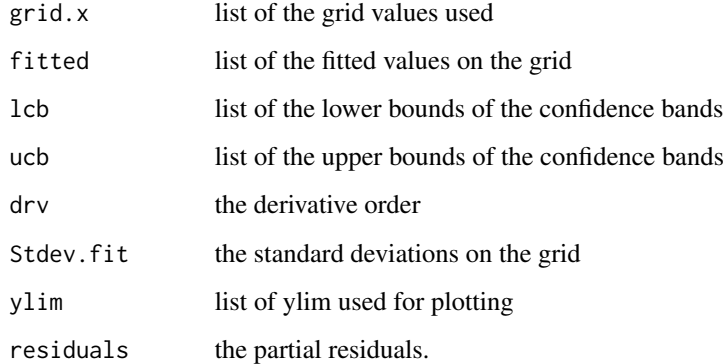

#### References

Krivobokova, T., Kneib, T., and Claeskens, G. (2010) Simultaneous confidence bands for penalized spline estimators. *Journal of the American Statistical Association*, 105(490):852-863.

Wiesenfarth, M., Krivobokova, T., Klasen, S., Sperlich, S. (2012). Direct Simultaneous Inference in Additive Models and its Application to Model Undernutrition. *Journal of the American Statistical Association*, 107(500): 1286-1296.

#### See Also

[plot.spm](#page-0-0) in package SemiPar

#### Examples

# see asp2()

<span id="page-13-1"></span>predict.asp *Semiparametric regression prediction.*

#### Description

Takes a fitted asp object produced by asp2 and obtains predictions at new data values.

#### Usage

```
## S3 method for class 'asp'
predict(object,newdata,se,...)
```
#### <span id="page-14-0"></span>predict.asp 15

#### Arguments

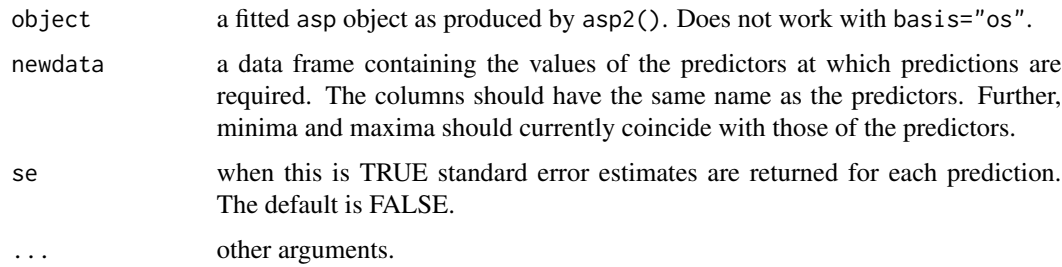

#### Details

Takes a fitted asp object produced by asp2() and obtains predictions at new data values as specified by the 'newdata' argument. If 'se=TRUE' then standard error estimates are also obtained.

#### Value

If se=FALSE then a vector of predictions at 'newdata' is returned. If se=TRUE then a list with components named 'fit' and 'se' is returned. The 'fit' component contains the predictions. The 'se' component contains standard error estimates.

#### Author(s)

Manuel Wiesenfarth, based on implementation of M.P. Wand (package SemiPar).

#### See Also

[plot.asp](#page-11-1), [summary.asp](#page-19-1)

#### Examples

```
data(fossil,package="SemiPar")
attach(fossil)
fit <- asp2(strontium.ratio~f(age, basis="tps"))
newdata.age <- data.frame(age=c(90,100,110,120,130))
preds <- predict(fit,newdata=newdata.age,se=TRUE)
print(preds)
# Use predict to avoid centering of smooths in case of scatterplot
# smoothing
 fit <- asp2(strontium.ratio~f(age,basis="tps"))
 newdata.age <-data.frame(age=seq(90,130,length.out=50) )
 preds <- predict(fit,newdata=newdata.age,se=TRUE)
 plot(age,strontium.ratio)
 lines(newdata.age$age,preds$fit,col="red")
 lines(unlist(newdata.age),preds$fit+2*preds$se,col="blue")
 lines(unlist(newdata.age),preds$fit-2*preds$se,col="green")
```
<span id="page-15-1"></span><span id="page-15-0"></span>

#### Description

Extracts residuals from a semiparametric regression fit object.

#### Usage

```
## S3 method for class 'asp'
residuals(object,...)
```
#### Arguments

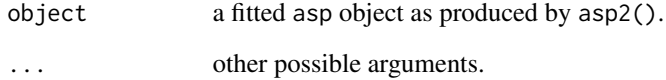

#### Details

Extracts residuals from a semiparametric regression fit object. The residuals are defined to be the difference between the response variable and the fitted values.

### Value

The vector of residuals.

#### See Also

[plot.asp](#page-11-1), [predict.asp](#page-13-1), [summary.asp](#page-19-1), [fitted.asp](#page-10-1)

#### Examples

```
data(fossil,package="SemiPar")
attach(fossil)
fit <- asp2(strontium.ratio~f(age))
plot(age,residuals(fit))
abline(0,0)
```
#### <span id="page-16-1"></span><span id="page-16-0"></span>Description

Calculates simultaneous (uniform) confidence bands for the mixed model representation of penalized splines based on volume-of-tube formula. Simultaneous confidence bands cover the entire curve with a prescribed level of confidence and allow us to assess the estimation uncertainty for the whole curve. In contrast to pointwise confidence bands, they permit statements about the statistical significance of certain features in the underlying curve.

#### Usage

```
scbM(object,select=NULL,drv=0,level=0.95,div=1000,
calc.stdev=TRUE,bayes=FALSE)
```
#### Arguments

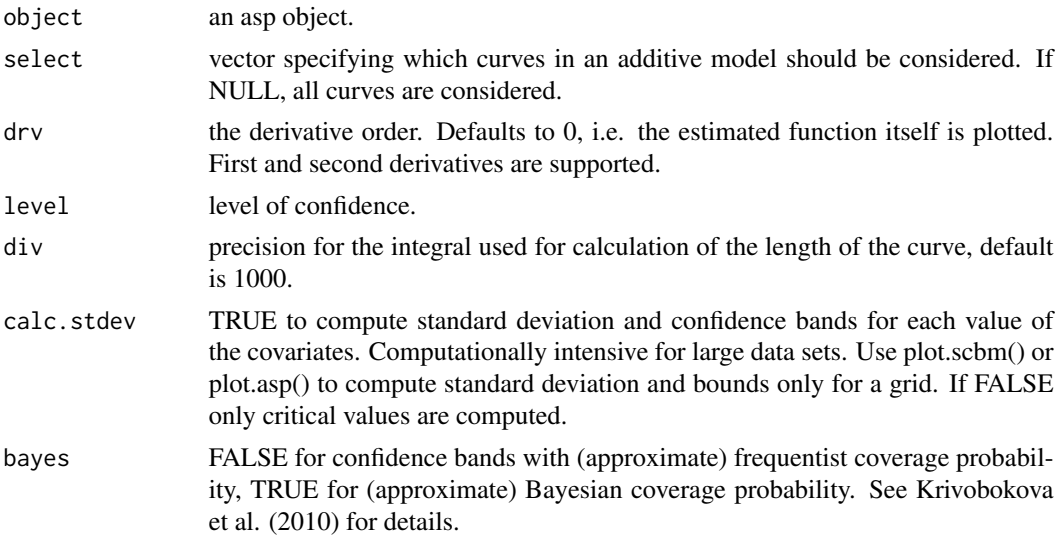

#### Details

Returns a scbm object and prints critical values. The resulting confidence bands have (approximate) frequentist coverage probabilities with automatic bias correction (see references). Makes use of the libtube library by Catherine Loader (see package locfit).

#### Value

A list object of class scbm containing

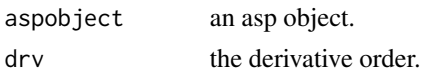

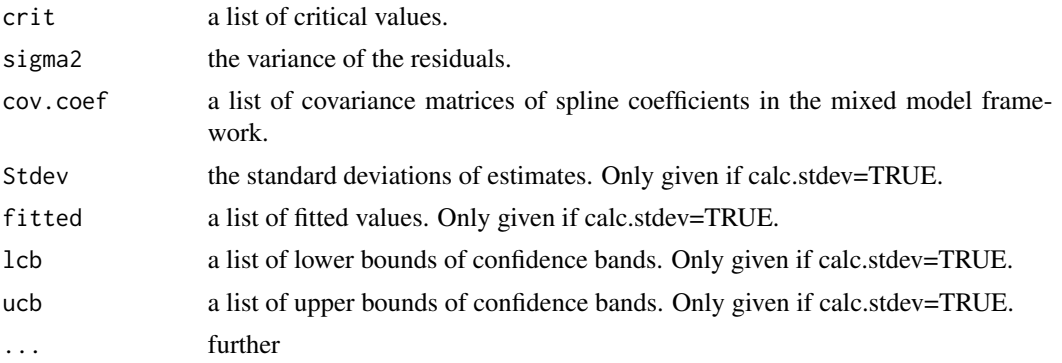

#### References

Krivobokova, T., Kneib, T., and Claeskens, G. (2010) Simultaneous confidence bands for penalized spline estimators. *Journal of the American Statistical Association*, 105(490):852-863.

Wiesenfarth, M., Krivobokova, T., Klasen, S., Sperlich, S. (2012). Direct Simultaneous Inference in Additive Models and its Application to Model Undernutrition. *Journal of the American Statistical Association*, 107(500): 1286-1296.

#### Examples

```
## Not run:
beta=function(l,m,x)
return(gamma(l+m)*(gamma(l)*gamma(m))^(-1)*x^(l-1)*(1-x)^(m-1))
f1 = function(x) return((0.6*beta(30,17,x)+0.4*beta(3,11,x))*1/0.958)
f2 = function(z) return((sin(2*pi*(z-0.5))^2)*1/.3535)
f3 = function(z)return((exp(-400*(z-0.6)^2)+
5/3*exp(-500*(z-0.75)^2)+2*exp(-500*(z-0.9)^2))*1/0.549)
center=function(x) return(x-mean(x))
set.seed(1)
N < -500x1 = runif(N, 0, 1)x2 = runif(N, \emptyset, 1)x3 = runif(N, 0, 1)kn1 <- default.knots(x1,40)
kn2 <- default.knots(x2,40)
kn3 <- default.knots(x3,40)
kn.var3 <- default.knots(kn3,5)
y <- f1(x1)+f2(x2)+f3(x3)+0.3*rnorm(N)
# fit model with last smoothing parameter adaptive
  fit2b= asp2(y~f(x1, basis="os", degree=3, knots=kn1, adap=FALSE)
                +f(x2, basis="os", degree=3, knots=kn2, adap=FALSE)
                +f(x3, basis="os", degree=3, knots=kn3, adap=TRUE,
```
<span id="page-18-0"></span>sigma to the contract of the contract of the contract of the contract of the contract of the contract of the contract of the contract of the contract of the contract of the contract of the contract of the contract of the c

```
var.knots=kn.var3, var.basis="os", var.degree=3),
                niter = 20, niter.var = 200# compute 95
 # You could skip this and use "fit2b" indstead of "scb2b" later on,
 # however, if N is large, computing the SCBs various times can take
 # some time if you don't need fitted values and bounds for all covariate points
 # (can be computationally intensive due to large matrix dimensions),
 # set calc.stdev=F such that these are not computed.
   scb2b<- scbM(fit2b,calc.stdev=FALSE)
   plot(scb2b,pages=1)
 # plot first derivative of f(x1)
    scb2bdrv<- scbM(fit2b,drv=1,calc.stdev=FALSE)
   plot(scb2bdrv,select=1)
    #the following would give the same result
    #plot(fit2b,select=1,drv=1)
    #different style
   plot(scb2bdrv,select=1,scb.lty="blank", shade=TRUE,
    shade.col="steelblue")
## End(Not run)
```
sigma *Extract estimated varying residual variance*

#### Description

Extracts the estimated varying residual variance on basis of an object created by asphetero().

#### Usage

sigma(object)

#### Arguments

object an object created by aspHetero().

#### Examples

#see aspHetero()

<span id="page-19-1"></span><span id="page-19-0"></span>

#### Description

Takes a fitted asp object produced by asp2() and summarises the fit, including tests for significance of nonparametric effects as well as their deviation from a parametric fit.

#### Usage

```
## S3 method for class 'asp'
summary(object,test1=FALSE,test2=FALSE,signif=0.05,...)
```
#### Arguments

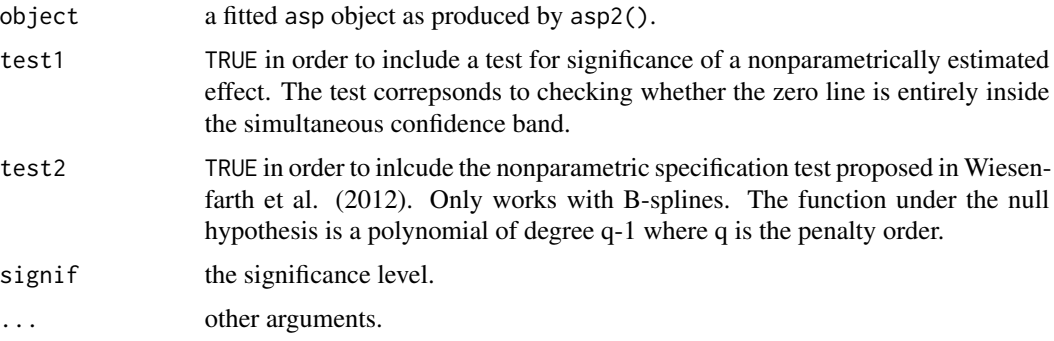

#### Details

Produces tables for the linear (parametric) and non-linear (nonparametric) components. The linear table provides coefficient estimates, standard errors and p-values. The non-linear table provides degrees of freedom values and other information including tests for significance of nonparametric effects as well as their deviation from a parametric fit. See Wiesenfarth et al (2011, 2012) and Wiesenfarth (2012) for details on the hypothesis tests.

#### Value

The function generates summary tables.

#### References

Ruppert, D., Wand, M.P. and Carroll, R.J. (2003) *Semiparametric Regression* Cambridge University Press. <https://web.stat.tamu.edu/~carroll/semiregbook/>

Wiesenfarth, M., Krivobokova, T., & Sperlich, S. (2011) A Volume-of-tube based Test for Penalized Splines Estimators. *Int. Statistical Inst.: Proc. 58th World Statistical Congress, 2011, Dublin. http://www.2011.isiproceedings.org/papers/950754.pdf*

<span id="page-20-0"></span>Wiesenfarth, M., Krivobokova, T., Klasen, S., Sperlich, S. (2012). Direct Simultaneous Inference in Additive Models and its Application to Model Undernutrition. *Journal of the American Statistical Association*, 107(500): 1286-1296.

Wiesenfarth, M. (2012). Estimation and Inference in Special Nonparametric Models. *Doctoral dissertation, Goettingen, Georg-August Universitaet, Diss., 2012*. *http://d-nb.info/104297182X/34*

#### See Also

[plot.asp](#page-11-1), [predict.asp](#page-13-1)

#### Examples

```
data(onions,package="SemiPar")
attach(onions)
log.yield <- log(yield)
fit <- asp2(log.yield~location+f(dens, degree=c(3,2)))
summary(fit,test1=TRUE,test2=TRUE)
```
# <span id="page-21-0"></span>Index

```
∗ adaptive
    asp2, 4
∗ aplot
    plot.asp, 12
∗ dplot
    plot.asp, 12
    scbM, 17
∗ models
    asp2, 4
    fitted.asp, 11
    predict.asp, 14
    residuals.asp, 16
    summary.asp, 20
∗ nonlinear
    asp2, 4
∗ package
    AdaptFitOS-package, 2
∗ regression
    asp2, 4
    fitted.asp, 11
    predict.asp, 14
    residuals.asp, 16
    summary.asp, 20
∗ smooth
    asp2, 4
    aspHetero, 10
    fitted.asp, 11
    predict.asp, 14
    residuals.asp, 16
    scbM, 17
    sigma, 19
    summary.asp, 20
AdaptFitOS (AdaptFitOS-package), 2
AdaptFitOS-package, 2
asp, 13
asp2, 4, 9
aspFormula, 4, 8
aspHetero, 4, 10, 13
```
default.knots, [11](#page-10-0) fitted.asp, [11,](#page-10-0) *[16](#page-15-0)* gam, *[5](#page-4-0)* lme, *[5](#page-4-0)* mgcv, *[13](#page-12-0)* model.matrix.default, *[4](#page-3-0)* plot.asp, *[3](#page-2-0)*, *[12](#page-11-0)*, [12,](#page-11-0) *[15,](#page-14-0) [16](#page-15-0)*, *[21](#page-20-0)* plot.scbm *(*plot.asp*)*, [12](#page-11-0) plot.spm, *[14](#page-13-0)* predict.asp, *[12](#page-11-0)*, [14,](#page-13-0) *[16](#page-15-0)*, *[21](#page-20-0)* residuals.asp, *[12](#page-11-0)*, [16](#page-15-0) scbM, *[4](#page-3-0)*, *[13](#page-12-0)*, [17](#page-16-0) sigma, [19](#page-18-0) spm, *[3](#page-2-0)* summary.asp, *[3,](#page-2-0) [4](#page-3-0)*, *[12](#page-11-0)*, *[15,](#page-14-0) [16](#page-15-0)*, [20](#page-19-0)